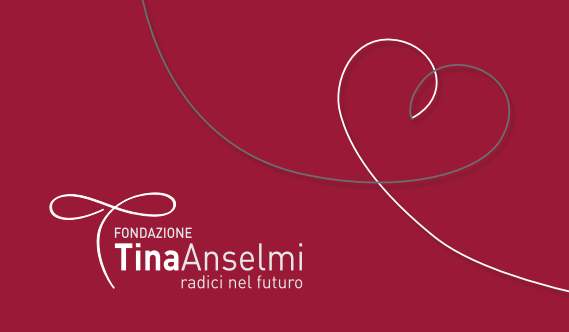

# **Chi può scrivere le DAT?**

Qualunque cittadino maggiorenne residente in Italia e capace di intendere e di volere.

### **Quando scrivere le DAT?**

Una persona può scrivere le DAT in qualsiasi momento della sua vita, sia quando è in perfette condizioni di salute, sia dopo aver ricevuto una diagnosi di malattia. Inoltre, non c'è un'età giusta per scrivere le DAT, ma è necessario essere maggiorenni.

Testamento Biologico

**VADEMECUM sulle DAT**

Tutto quello che c'è da sapere per redigere il

# **Come si scrivono le DAT?**

Le DAT possono essere scritte in carta libera. Alcuni Comuni o altri enti e istituzioni hanno predisposto modelli che possono essere di aiuto nella stesura delle DAT, ma che non è obbligatorio usare.

Qualora le condizioni fisiche siano compromesse e non sia possibile procedere alla redazione di un testo scritto, le DAT possono essere espresse anche attraverso videoregistrazione o tramite qualunque dispositivo consenta alla persona di comunicare.

### **Contenuto delle DAT**

Si può:

- indicare le preferenze e volontà rispetto ai trattamenti sanitari che si desidera o che non si desidera ricevere;
- stabilire se si è disposti ad accettare condizioni come l'intubazione, la nutrizione artificiale, la respirazione meccanica e così via;
- indicare un'altra persona come **fiduciario**. Il fiduciario è la figura che rappresenta e fa le veci della persona non più cosciente nelle relazioni con il personale di cura e con le strutture sanitarie. In questo caso, per accettare la nomina, il fiduciario deve firmare a sua volta le DAT. È importante che il fiduciario conservi copia delle DAT, per renderle disponibili al personale di cura nel momento del bisogno.

### **A chi vanno consegnate le DAT?**

Una volta compilate, le DAT possono essere depositate presso l'Ufficio dello stato civile del proprio Comune di residenza o presso un notaio. Il deposito presso il Comune di residenza è del tutto gratuito. Secondo la Legge n. 219/2017, le DAT possono anche essere inserite nel Fascicolo Sanitario Elettronico.

#### **Dove saranno conservate le DAT?**

Saranno gli uffici comunali o il notaio presso cui sono state depositate a trasmettere le DAT all'apposita Banca dati nazionale che è stata attivata il 1 febbraio 2020.

La Banca dati Nazionale ha lo scopo di:

- raccogliere e conservare la DAT;
- garantire il tempestivo aggiornamento delle DAT in caso di rinnovo, modifica o revoca;
- permettere al medico che ha in cura il paziente di accedere alle DAT, anche in casi di urgenza.

# **Chi può accedere alla Banca dati nazionale DAT?**

Il disponente, il suo eventuale fiduciario e i medici curanti.

### **Come si accede alla Banca dati nazionale DAT?**

L'accesso alla Banca dati avviene attraverso autenticazione digitale tramite il Sistema Pubblico d'Identità Digitale (SPID) o una Carta Nazionale dei Servizi (CNS). Per accedere alla Banca dati è necessario collegarsi all'indirizzo: https://dat.salute.gov.it/dat\_spid\_login

#### **Le DAT possono essere modificate o revocate?**

Sì, il cittadino può in qualunque momento modificare o revocare le DAT, sempre rivolgendosi all'ufficio dello stato civile del proprio comune di residenza o presso un notaio. Inoltre, in situazioni di emergenza, il disponente può revocare le proprie DAT avanti al medico che deve raccogliere o videoregistrare le volontà del disponente alla presenza di due testimoni.

Per maggiori informazioni e per appuntamenti scrivere a **info@fondazionetinaanselmi.org** o chiamare il **340 0573920**

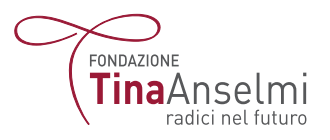